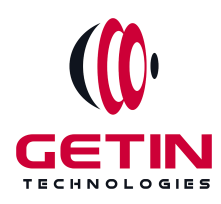

# **GETIN TECHNOLOGIES**

**KOVILPATTI (HEAD OFFICE) - 8925831826 | VIRUDHUNAGAR - 8925831828 | TIRUNELVELI- 8925831821 | TUTICORIN - 8925831824 | COIMBATORE - 8925831822 | BANGALORE - 8925831823 | CHENNAI - 8925831821**

# **COURSE NAME: AZURE DEVOPS TRAINING**

**Visit our website for Course Fees and Course [Duration](https://www.getintech.in/azure-training-in-kovilpatti/)**

**Placement Eligibility: Eligible: Any Bachelor Degree, Any Master Degree, MBA No Eligible: Diploma**

**Class Mode: Classroom | Online | Recorded Session | AI Session**

**If you have Completed Course, You want only Placements +91 8925831829**

*Training Partnership with Placement Partnership with*

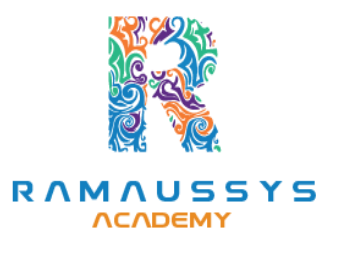

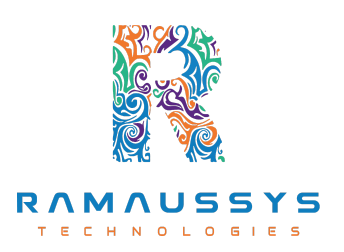

**Head Office Address: Door No: 971G/6, 1st Floor, Kalki Street, Manthithoppu Road, Krishna Nagar, Kovilpatti - 628502. GST No: 33ABAFG2025J1ZV Website: [www.getintech.in](http://www.getintech.in/) Email: [enquiry@getintech.in](mailto:enquiry@getintech.in)**

# **AZURE DevOps COURSE SYLLABUS**

# **AZURE:**

# **Introduction to Cloud Computing**

- **● Understanding cloud computing**
- **● Types of cloud services (IaaS, PaaS, SaaS)**
- **● Advantages and disadvantages of cloud computing**

# **Introduction to Microsoft Azure**

- **Overview of Azure**
- **Azure's global data center presence**
- **Azure regions, availability zones, and data residency**

## **Azure Services Overview**

- **Core Azure services (Compute, Storage, Networking)**
- **Identity and access management (Azure Active Directory)**
- **Azure Marketplace and App Services**  $\Box$  **G**  $\Box$  **E** S

## **Virtual Machines (VMs) in Azure**

- **Creating and configuring Azure VMs**
- **VM storage options**
- **VM availability sets and scale sets**
- **VM backup and disaster recovery**

## **Azure Storage**

- **Azure Blob storage**
- **Azure File storage**
- **Azure Table and Queue storage**
- **Azure Data Lake Storage**

# **Azure Networking**

- **Virtual networks (VNets) in Azure**
- **Azure Load Balancer**
- **Azure VPN Gateway**
- **Azure Application Gateway**

#### **Azure Identity and Access Management**

- **Azure Active Directory (Azure AD)**
- **Azure AD Connect**
- **Azure AD B2B and B2C**

# **Azure Security and Compliance**

- **Azure Security Center**
- **Azure Policy**
- **Compliance and governance in Azure**

## **Azure Virtualization and Containers**

- **Azure virtualization with Hyper-V**
- **Azure Kubernetes Service (AKS)**
- **Containerization with Docker** NOLOGIES

# **Azure Monitoring and Management Tools**

- **Azure Monitor and Application Insights**
- **Azure Log Analytics**
- **Azure Management Groups**

# **Serverless Computing with Azure Functions**

- **Introduction to serverless computing**
- **Creating and deploying Azure Functions**
- **Event-driven computing in Azure**

# **Databases and Data Services in Azure**

● **Azure SQL Database**

- **Azure Cosmos DB**
- **Azure Cache for Redis**

# **Hybrid Cloud Solutions**

- **Azure Arc**
- **Azure Site Recovery**
- **Hybrid networking solutions**

# **Building Applications in Azure**

- **Azure DevOps and CI/CD**
- **Deploying web applications on Azure**
- **Application scaling and high availability**

# **IoT and AI in Azure**

- **Azure IoT Hub**
- **Azure Machine Learning**
- **Cognitive Services TECHNOLOGIES**

# **Cost Management and Billing**

- **Managing Azure costs**
- **Azure Cost Management and Billing**
- **Budgets and alerts**

# **DevOps:**

# **Introduction to DevOps**

- **● History of DevOps**
- **● DevOps principles**
- **● Benefits of DevOps**
- **● DevOps tools and technologies.**

#### **Source Code Management:**

- **● GIT**
- **● GITHUB**

#### **Continuous Integration and Continuous Deployment**

**● Jenkins**

#### **Configuration Management**

**● Ansible**

## **Containerization**

**● Docker**

#### **Monitoring and Logging**

- **● Splunk**
- **● Prometheus**

#### **Infrastructure Automation**

**● Terraform**

## **Case studies and projects**

**● Real-world use cases of DevOps principles and practices, and projects to apply what you have learned.**

**TECHNOLOGIES** 

# **Kubernetes: Introduction to Kubernetes**

- **● Overview of Kubernetes**
- **● Key Kubernetes concepts**
- **● Kubernetes ecosystem and CNCF**

#### **Kubernetes Architecture**

**● Master and worker nodes**

- **● Control plane components (API server, etcd, scheduler, controller manager)**
- **● Node components (Kubelet, Kube Proxy, container runtime)**

#### **Installing and Configuring Kubernetes**

- **● Setting up a local development cluster (e.g., Minikube)**
- **● Installing Kubernetes on cloud platforms (e.g., AWS, Azure)**
- **● Configuration files and tools (kubectl)**

#### **Deploying and Managing Containers with Kubernetes**

- **● Creating pods and deployments**
- **● Service and networking in Kubernetes**
- **● ConfigMaps and Secrets**

#### **Scaling and Load Balancing**

- **● Horizontal Pod Autoscaling (HPA)**
- **● Cluster scaling and multi-cluster strategies**
- **● Load balancing with Services**

#### **Persistent Storage in Kubernetes**

- **● Persistent Volume (PV) and Persistent Volume Claim (PVC)**
- **● Storage Classes**
- **● StatefulSets**

## **Configuring and Managing Applications**

- **● Application configuration with ConfigMaps and Secrets**
- **● Rolling updates and rollbacks**
- **● Liveness and readiness probes**

#### **Helm and Package Management**

- **● Introduction to Helm**
- **● Helm charts and releases**
- **● Managing applications with Helm**

#### **Kubernetes Networking**

- **● Service networking (ClusterIP, NodePort, LoadBalancer)**
- **● Ingress controllers**
- **● Network policies**

#### **Security in Kubernetes**

- **● Role-Based Access Control (RBAC)**
- **● Pod security policies**
- **● Secrets management and encryption**

# **Monitoring and Logging**

**COLLECT** 

- **● Kubernetes monitoring with Prometheus**
- **● Logging with Fluentd and Elasticsearch**
- **● Metrics and alerting**

#### **Backup and Disaster Recovery**

- **● ETCD backup and restore**
- **● Disaster recovery strategies**
- **● Backup tools and practices**

#### **Multicluster and Hybrid Kubernetes**

**● Federation of clusters**

- **● Hybrid cloud Kubernetes**
- **● Multi-cluster management tools**

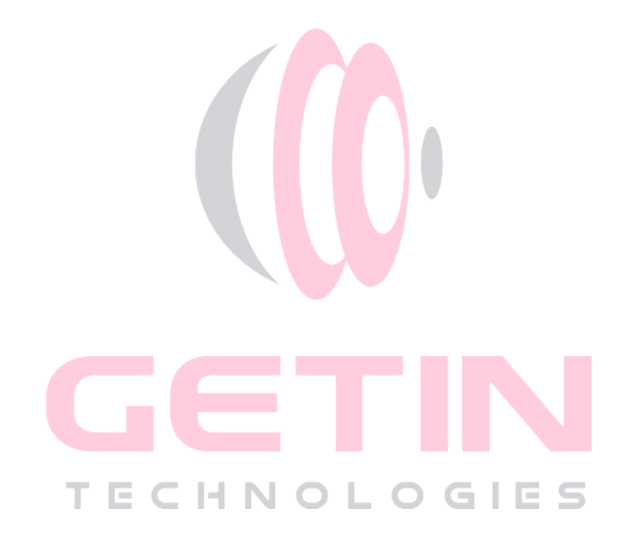